https://www.100test.com/kao\_ti2020/642/2021\_2022\_\_E6\_AF\_9B\_ E6\_B4\_AA\_E5\_9F\_8E\_EF\_c53\_642145.htm (dui980098)  $" 2008$ 

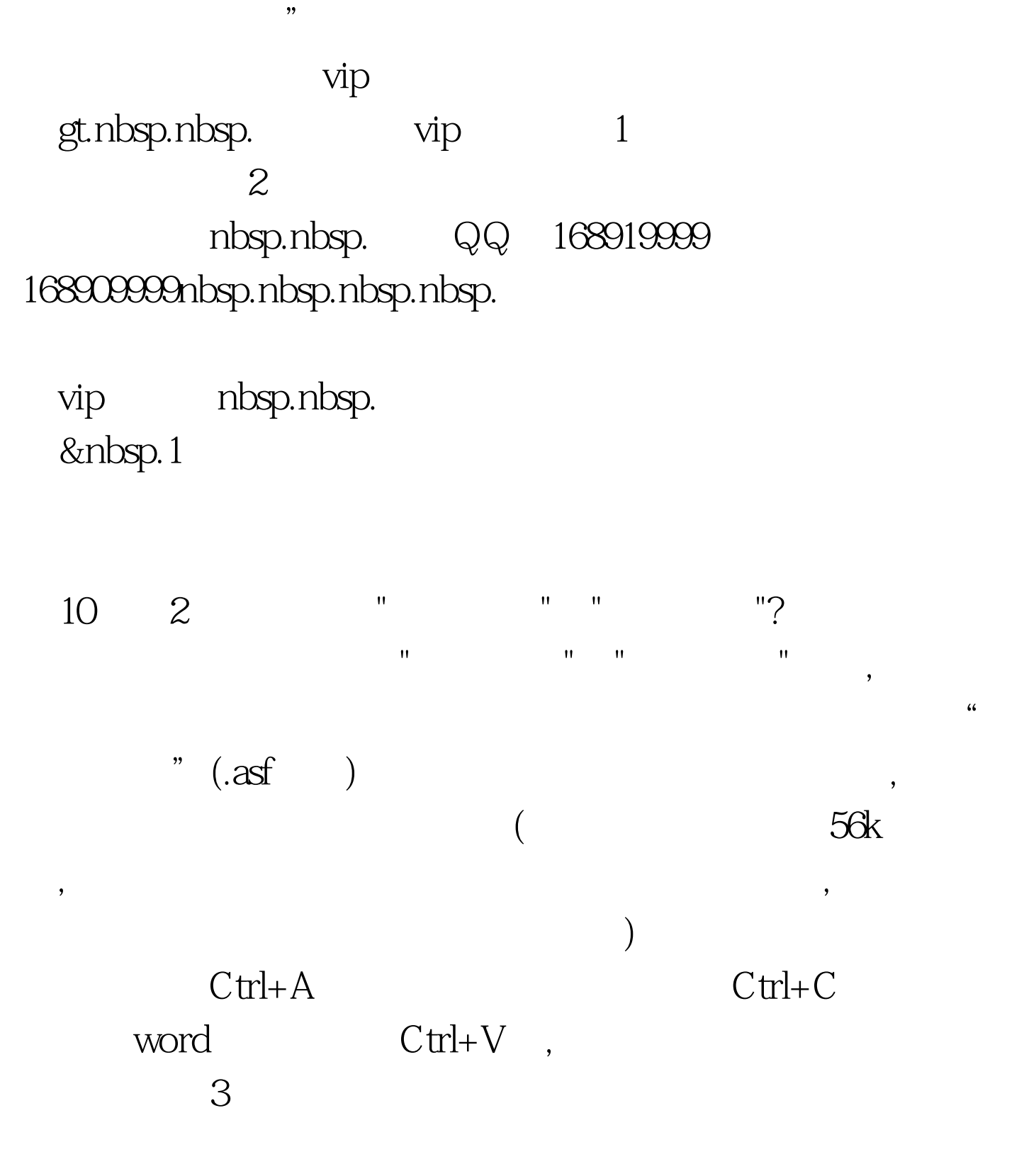

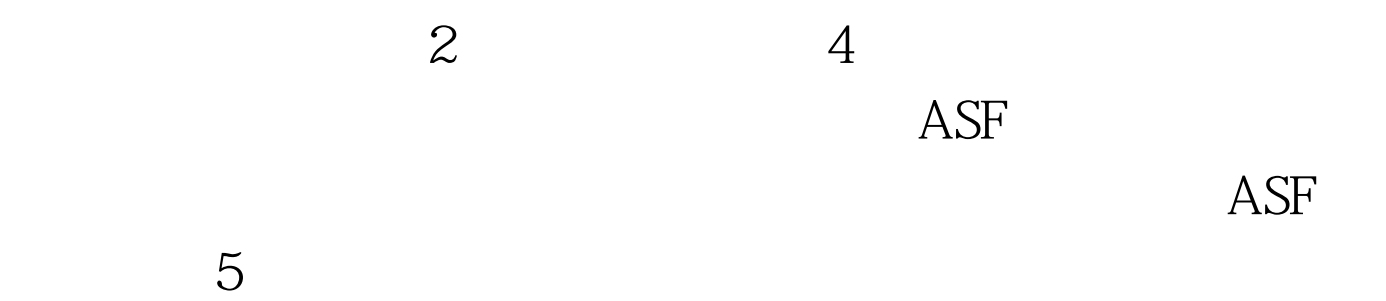

 $1$ 

## $2$   $100$ Test www.100test.com